## **ПРОГРАММНЫЙ КОМПЛЕКС ТЕСТИРОВАНИЯ ОПЕРАТОРОВ ТАМОЖЕННОГО КОНТРОЛЯ.**

*Белорусский государственный университет информатики и радиоэлектроники г. Минск, Республика Беларусь*

*Фирсова Е. М.*

*Пилиневич Л.П.- д. т. н., профессор*

Необходимость профессионального отбора в сфере авиационной безопасности обусловлена не только недостаточной теоретической разработанностью, но и запросами практики. В настоящее время в РБ не существует научно-

169

обоснованной методики для обследования операторов рентгено-телевизионной установки на их профессиональную пригодность. Использование надлежащей и действенной методики отбора персонала обеспечивает возможность беспристрастного и эффективного отбора наиболее подходящих и способных кадров для работы в области обеспечения безопасности гражданской авиации.

Таким образом, была разработана методика и программный комплекс для проведения тестирования на профессиональную пригодность кандидатов на должность оператора рентгено-телевизионной установки аэропорта.

Система обеспечивает подготовку тестового материала, инструктирование тестируемых о целях работы, организацию выполнения процедуры тестирования, регистрацию и хранение данных, обработку результатов, проверку результатов экспериментатором.

Данный тест поможет выявить, насколько развито у кандидата зрительное восприятие, каким образом увеличение объема информации повлияет на время принятия решения, а так же покажет, способен ли тестируемый идентифицировать предметы без цветовых ориентиров.

Для разработки программного комплекса использовались: высокоуровневый язык программирования Python, система управления базами данных MySQL, веб-сервер и фреймворк Tornado, язык разметки документов HTML.

Тест оформлен как веб-приложение, таким образом, его можно пройти с любого компьютера с настроенным выходом в Интернет. Испытуемый до собеседования проходит тест, и к моменту явки на встречу с работодателем, у последнего на руках уже есть результаты тестирования на профессиональную пригодность данного кандидата. Так же данный способ проведения тестирования позволяет хранить все данные на сервере, что упрощает проверку результатов, так как нет необходимости осуществлять контроль именно с того компьютера, с которого проходился тест.

Методика тестирования.

На экране, поделенном на две части, предъявляются пары изображений в случайном порядке. В левой части экрана расположены изображения с основными видами предметов. В правой части располагаются изображения с этими же предметами, но в других проекциях. В зависимости от режима тестирования, на экран будут выводиться три, шесть, девять или двенадцать пар изображений. Сами же изображения могут быть либо черно-белыми (рис. 1), что не позволит тестируемому найти пару быстрее, основываясь на цветовом оформлении, либо цветными, с парными черными контурными изображениями (рис. 2).

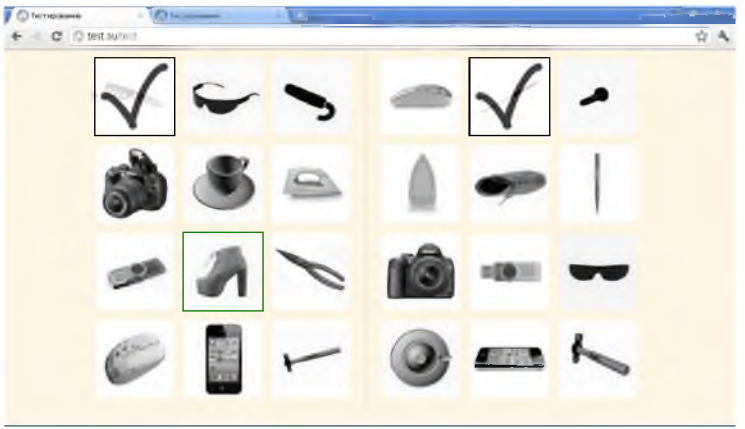

Рисунок 1 - Черно-белый режим тестирования

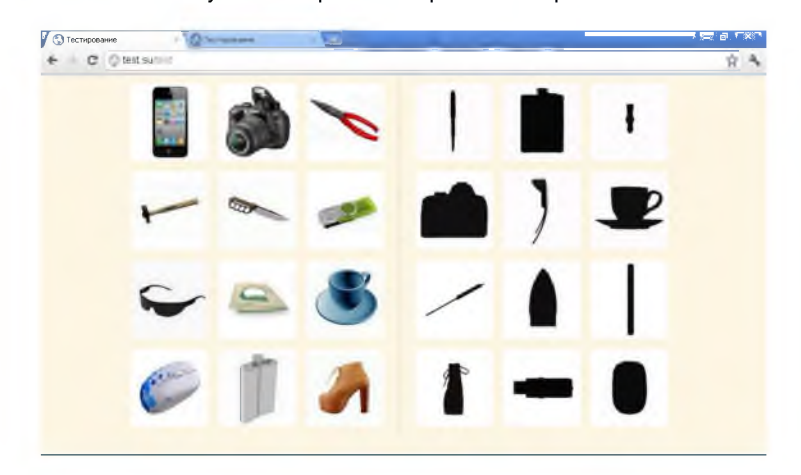

Рисунок 2 - Цветной режим тестирования

Тест состоит из десяти этапов. В каждом этапе постепенно увеличивается количество изображений, а также меняются вид и режим предъявления.

Первые четыре этапа показывают, насколько у тестируемого возрастает время принятия решения при увеличении количества пар изображений от 3 до 12.

При прохождении пятого и шестого этапов тестирования, увеличивается кратность предъявлений до пяти и десяти соответственно. Таким образом, мы проверим, способен ли тестируемый выполнять однообразную работу, увеличится ли количество ошибок, станет ли он невнимательным.

Последние четыре этапа отличаются от первых тем, что вместо черно-белых изображений слева, используются цветные. Справа же вместо полноценных изображений предметов с других сторон показаны лишь их черные контурные изображения. Таким образом, данный этап максимально приближен по условиям к реальной работе оператора рентгеновской установки службы авиационной безопасности. Специфика работы оператора заключается в распознавании предметов, пропущенных через рентгеновскую установку, после чего изображение, полученное на экране, сильно отличается от реального вида предмета. Зачастую его можно узнать лишь по контуру.

Процедура тестирования простая: кликом мыши необходимо выделить изображение слева, а затем, найдя для него парное изображение справа, кликнуть по нему. При выборе изображения слева, появляется выделение зеленой рамкой. Снять выделение можно повторным щелчком, либо выделив другое изображение. После того как пара скомпонована, изображения становятся бледными, сверху появляется «галочка», также они становятся не активными и более не могут использоваться.

Таким образом, был разработан программный комплекс для обследования кандидатов на должность оператора рентгено-телевизионной установки на их профессиональную пригодность. Тестирование кандидата с помощью данной методики на ранней стадии отборочного процесса позволит определить, вопервых, способность претендента к обучению, а, во-вторых, примерные показатели его будущей деятельности на рабочем месте.

Список использованных источников:

1. Шупейко И. Г. Психология восприятия и переработки информации, Мн.: БГУИР, 2007.

2. Шупейко И. Г. Теория и практика инженерно-психологического проектирования и экспертизы: учебно-методическое пособие к практическим видам занятий, Мн.: БГУИР, 2009.

3. Авиационные правила АП-31 от 8 апреля 2009 г. «Обучение кадров в области авиационной безопасности» 4. «Государственная программа защиты гражданской авиации от актов незаконного вмешательства» от 13.10. 2007 г.